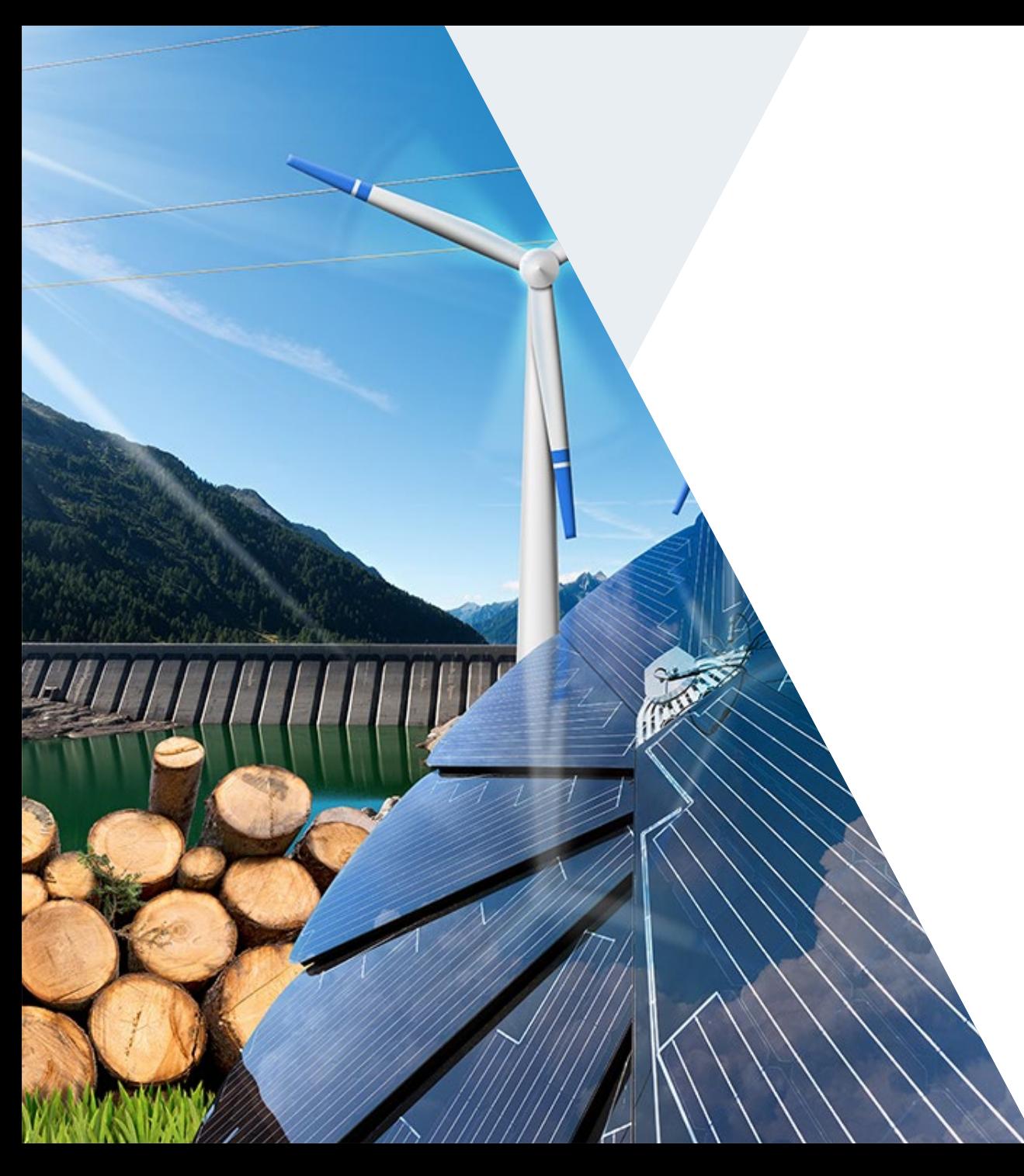

Reservipäivä 8.5.2019, Helsinki reservitiedonhallintajärjestelmä

Restore – reservitiedonhallintajärjestelmä

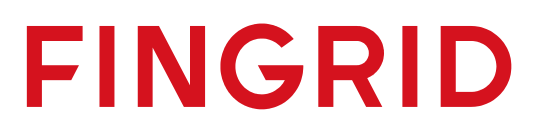

## **Restoren sisältö**

- Restore helpottaa säätökokeisiin liittyvän dokumentaation käsittelyä Fingridin ja reservitoimittajien välillä.
- Hyväksyttämisprosessi
	- Reservikohde
	- **Säätökoeraportit**
	- Säätökokeiden vanhenemispäivät
- Reservikohteiden säätökyvyt
	- Samat tiedot Fingridillä ja reservitoimittajilla
- Sopimustiedot

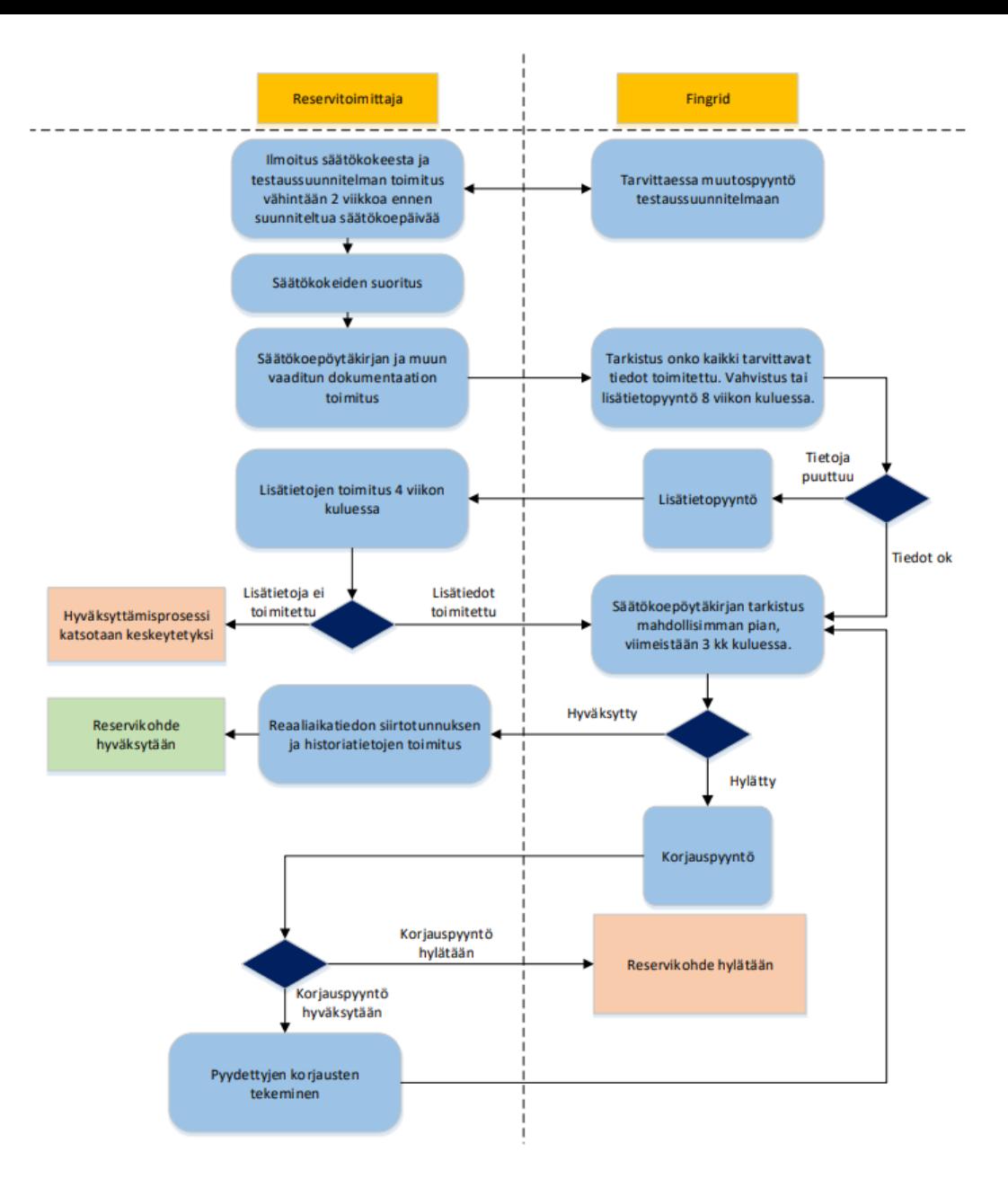

### **Restoren käyttö**

#### $\times$  + Kirjaudu sisään tiliisi

C https://login.microsoftonline.com/cl

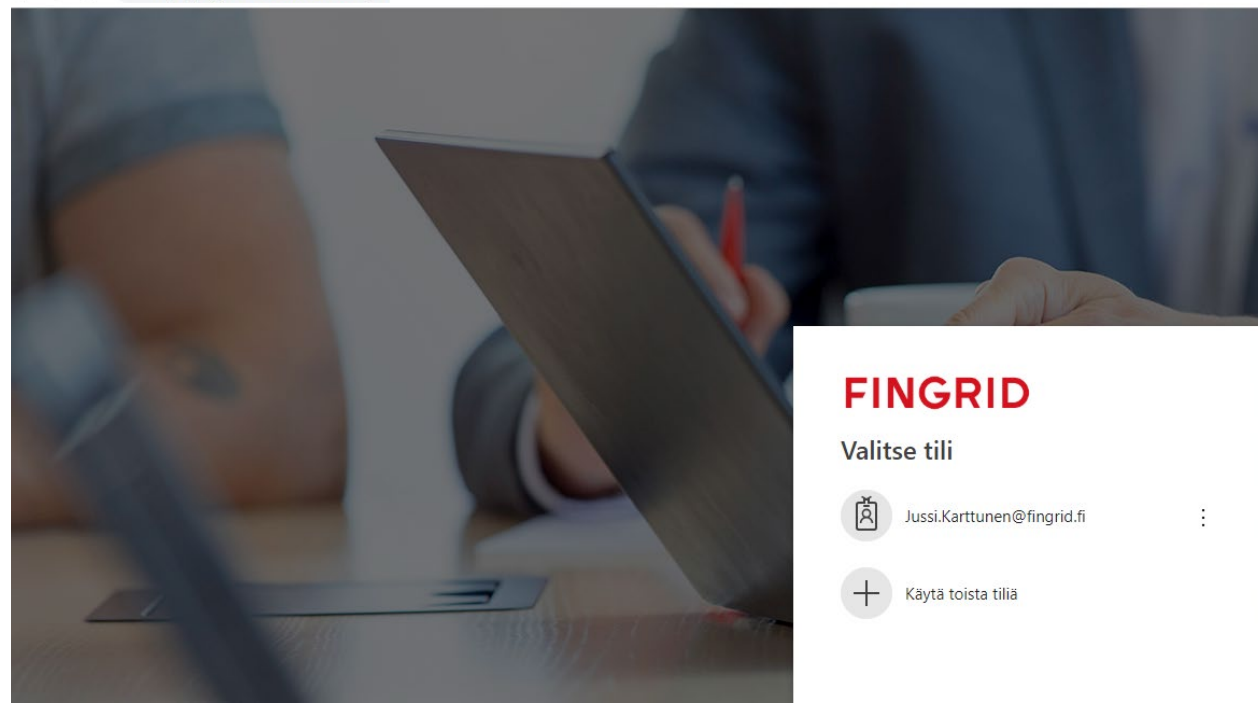

Kirjautuminen oman yhtiön Office 365-tunnuksilla

- <https://restore.fingrid.fi/>
- Ei tarvetta uusilla salasanoille
- Automaattinen tunnuksen sulkeutuminen, kun yhtiö sulkee tilin omasta järjestelmästään
- Jos ei ole Office 365-tunnuksia, on mahdollista tehdä tunnus Fingridin käyttäjähallintaan
- Palveluntarjoaja voi kirjautua yksillä tunnuksilla ja pääsee sovelluksen sisällä usean yhtiön tietoihin

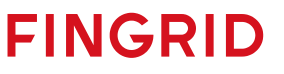

### **Reservikohteet**

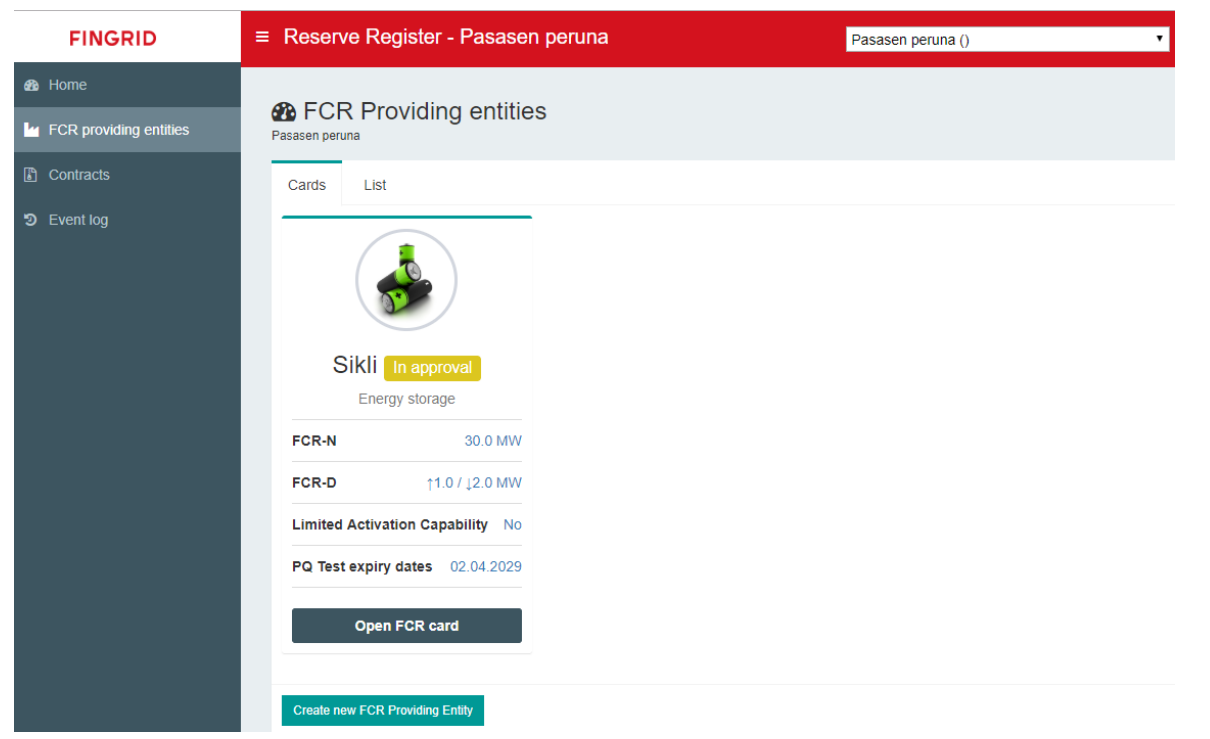

- Uusien reservikohteiden luominen
- Reservikohteiden tietojen päivittäminen
- Säätökoepöytäkirjojen lähettäminen
- Tiedonsiirtotunnusten ilmoittaminen

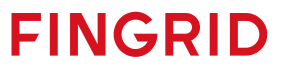

### **Reservikohteen luominen**

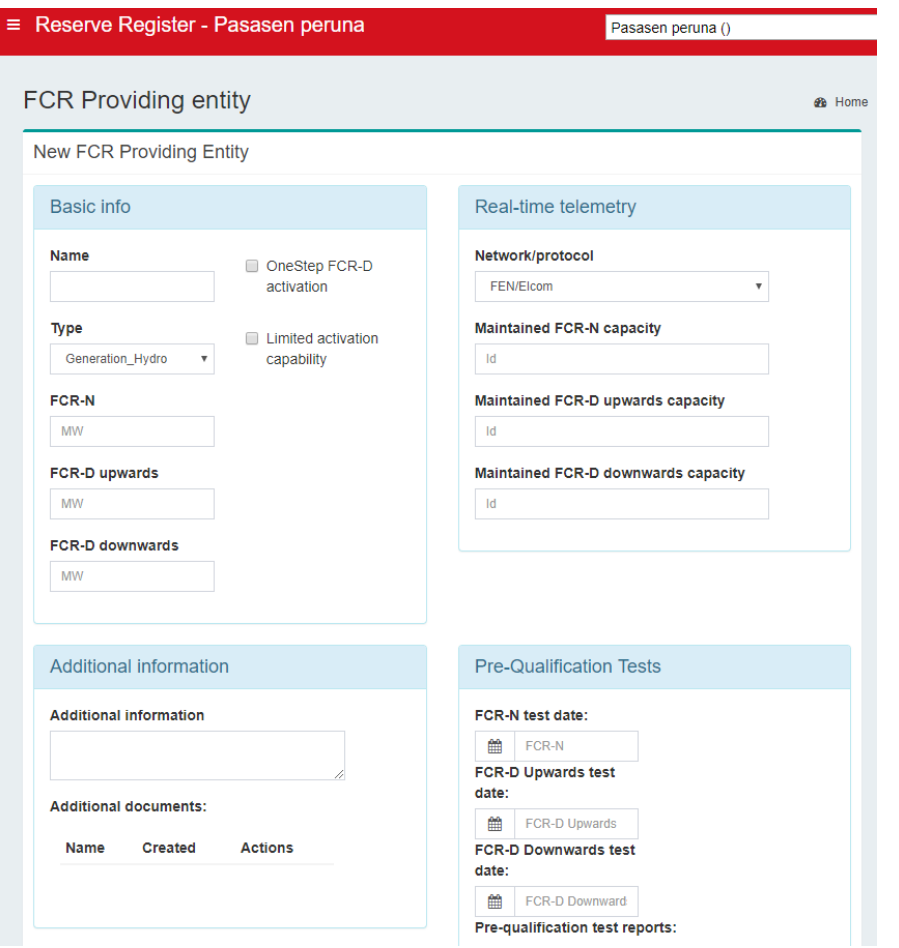

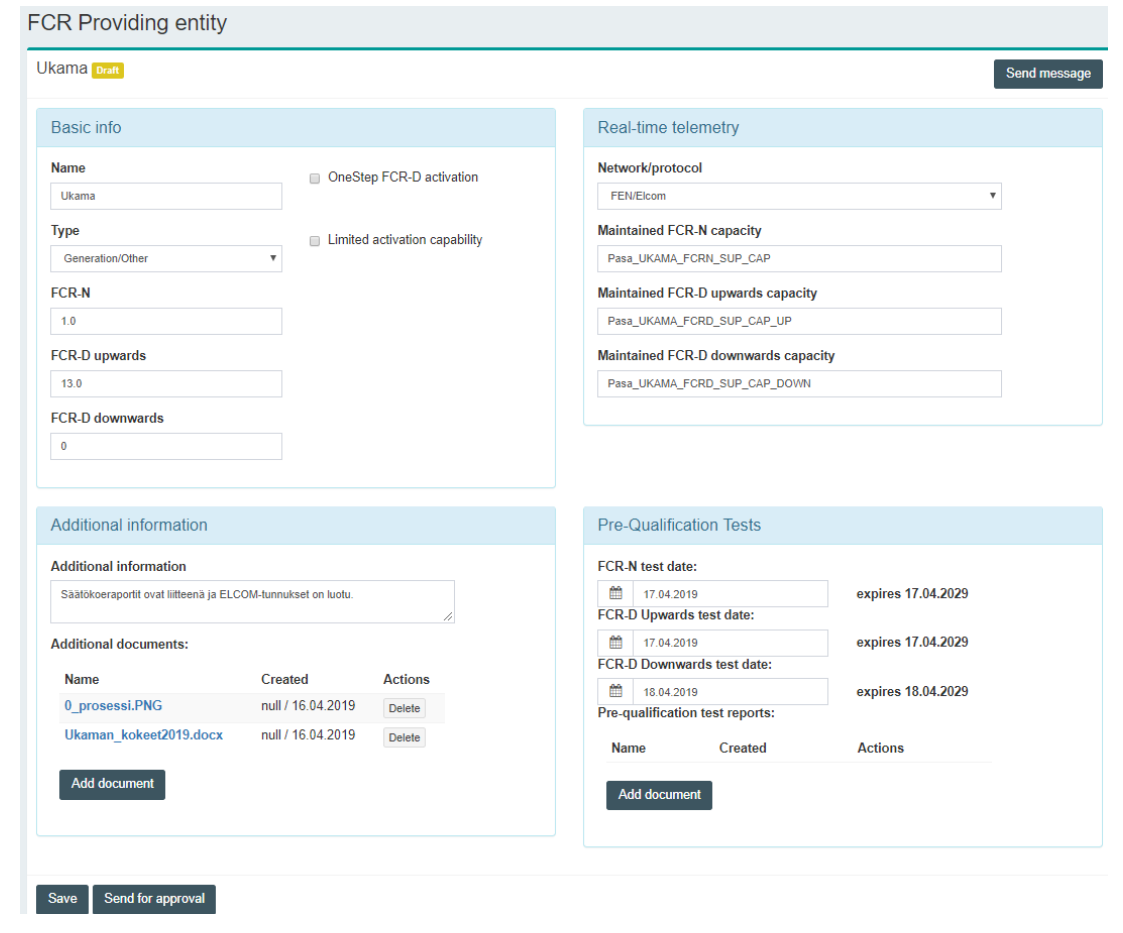

## **Reservikohteen luominen**

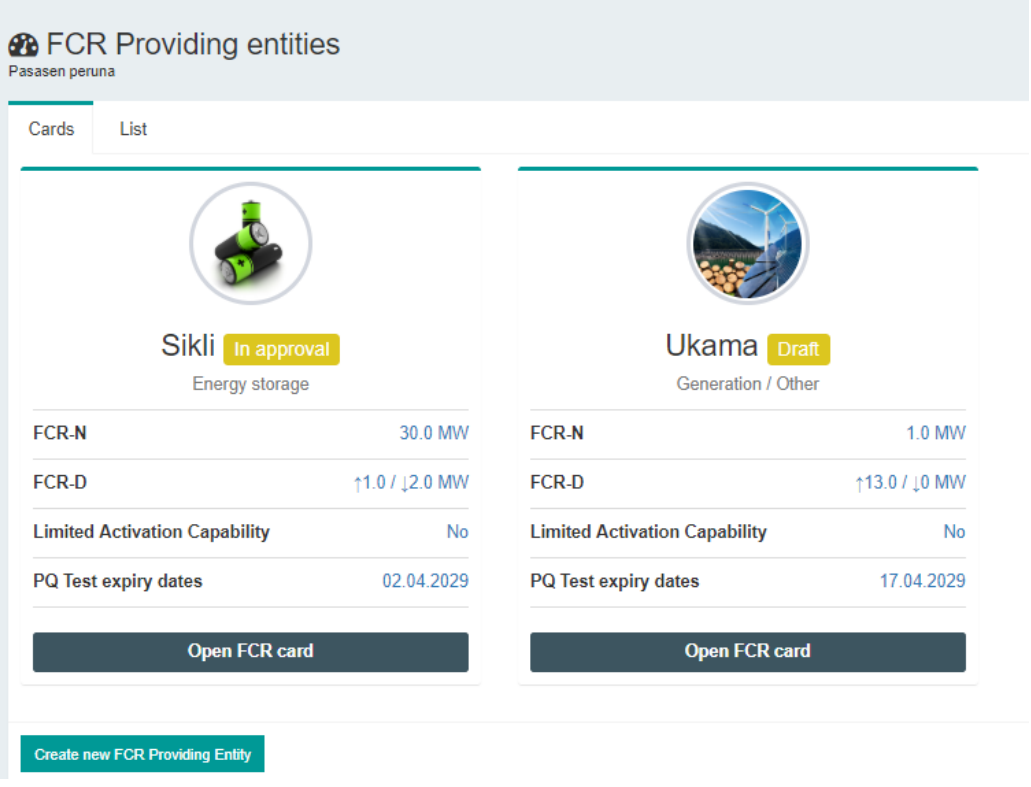

#### $\equiv$  Reserve Register - Pasasen peruna

### **28 FCR Providing entities**

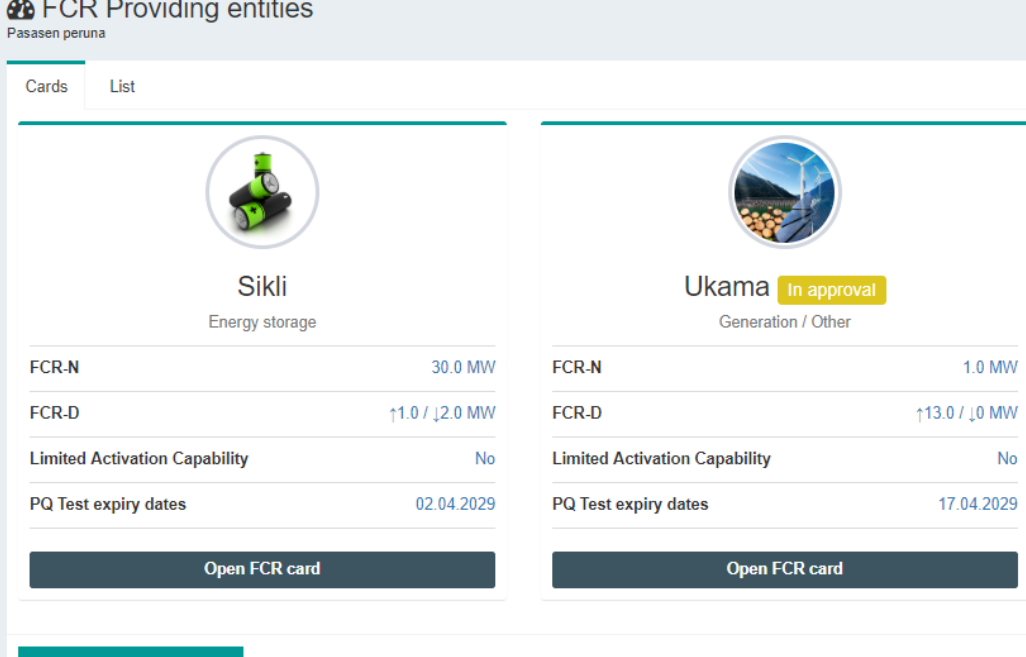

**FINGRID** 

#### **Create new FCR Providing Entity**

#### 4/17/2019

O FCR Providing entity status changed

> FCR Providing entity Sikli status changed Draft -> Approved Comment: Hyväksytään kohde. Open

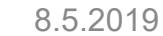

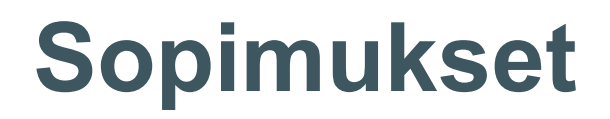

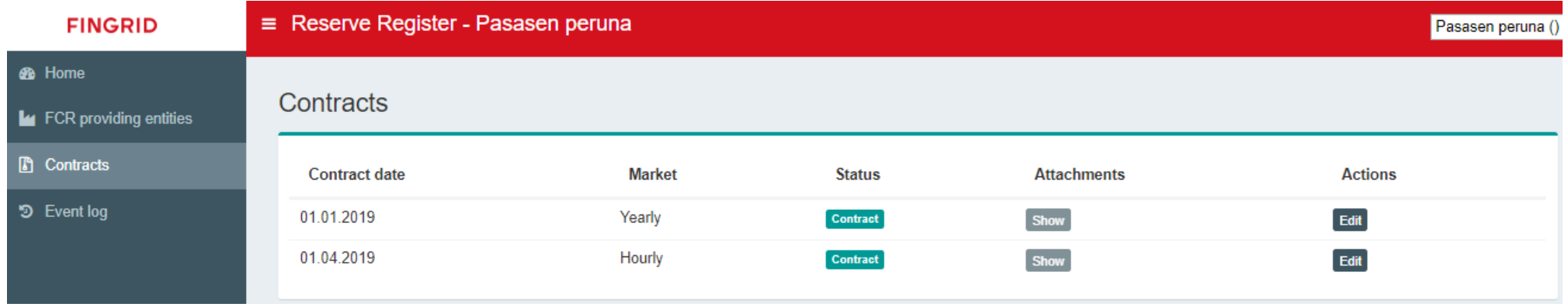

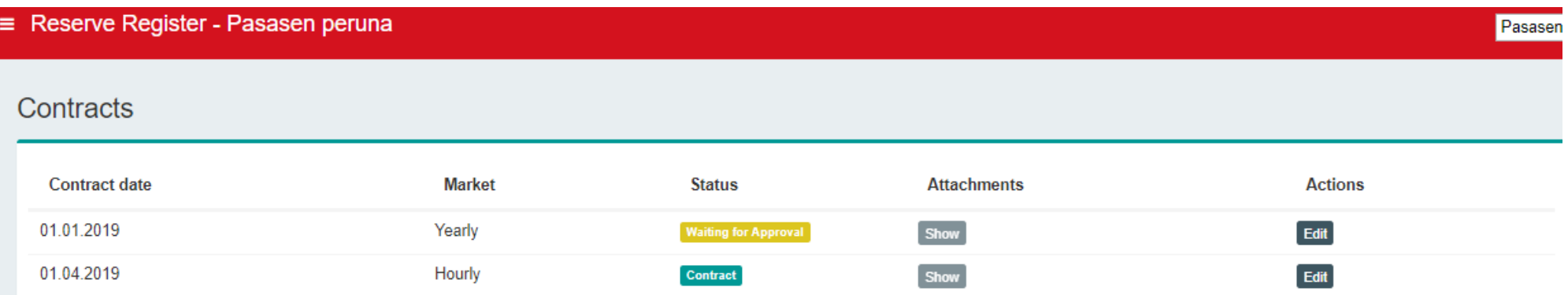

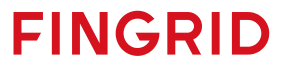

### **Reservikohteiden kohdistaminen sopimuksiin**

- Sopimusliitteiden siirto Restoreen
- Sopimuksista voi valita, mitkä kohteet osallistuvat vuosi- ja mitkä tuntisopimuksiin.

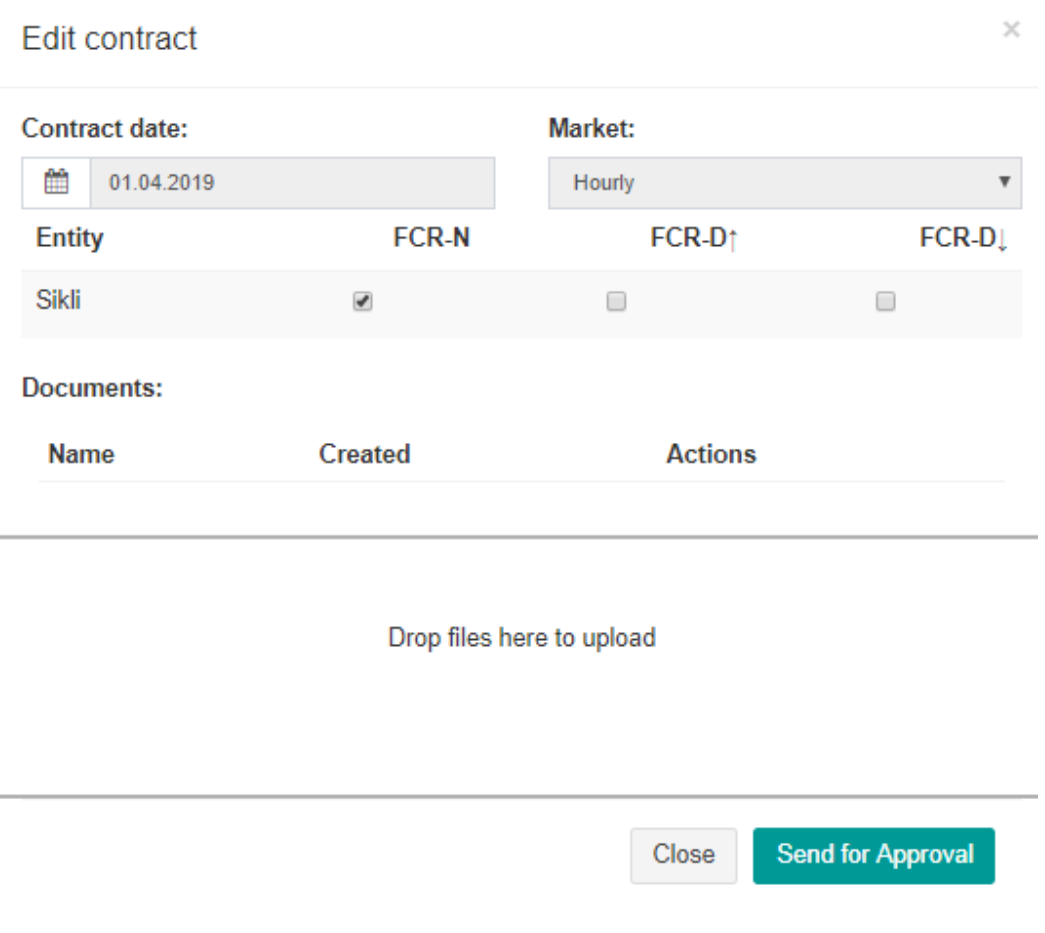

## **Käyttöönottoaikataulu**

- Restore käyttöön toukokuussa aloittaen reservitoimittajista, joilla Office 365-tunnukset
	- Tietoturva-auditoitu huhtikuun lopussa
	- Reserviosapuolten tietojen tarkistus ennen käyttöönottoa
- Tavoitteena ottaa käyttöön kaikkien kanssa vuoden loppuun mennessä
	- uusien kohteiden hyväksyntä Restoreen

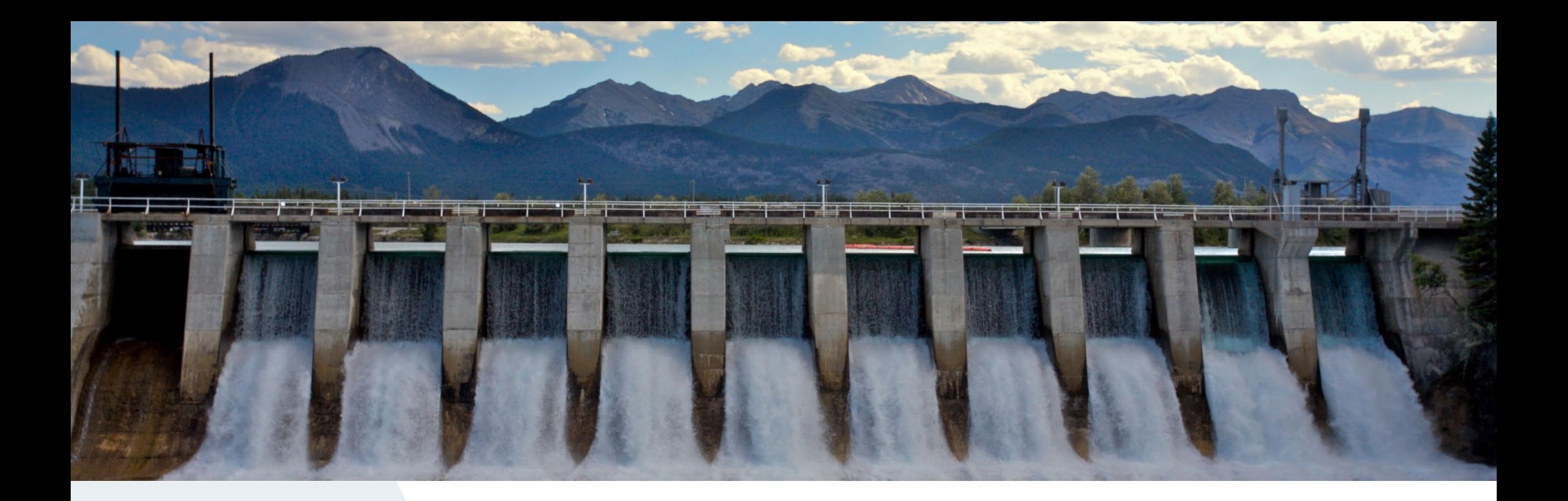

### **Fingrid Oyj**

Läkkisepäntie 21 00620 Helsinki PL 530, 00101 Helsinki Puh. 030 395 5000 Fax. 030 395 5196